# Иерархия в SQL

### Способы представления иерархических данных

- родители-потомки
- тип **hierarchyid**
- XML

### Родители-потомки

CREATE TABLE Parent\_Child (

Id INT PRIMARY KEY,

Par\_id INT REFERENCES Parent\_Child(Id),

Name Char(20),

…

)

### Найти каждому его руководителя

SELECT<sup>\*</sup> FROM Parent\_Child C JOIN Parent\_Child P ON C. Par $id$  = P.Id

### Как найти всех подчиненных?

## Обобщенные табличные выражения (CTE)

- •Обобщенные табличные выражения (CTE) можно представить себе как временные результирующие наборы, определенные в области выполнения единичных инструкций SELECT, INSERT, UPDATE, DELETE или CREATE VIEW.
- CTE не сохраняются в базе данных в виде объектов, время их жизни ограничено продолжительностью запроса.
- CTE могут ссылаться сами на себя, а на них один и тот же запрос может ссылаться несколько раз.

## Структура CTE

WITH expression\_name ( column\_name [,...n] ) AS ( CTE\_query\_definition )

Инструкция для обращения к ОТВ: SELECT <column\_list> FROM expression name;

### CTE предназначены для:

- •Создания рекурсивных запросов.
- Группирования по столбцу, производного от скалярного подзапроса выборки
- Многократных ссылок на результирующую таблицу из одной и той же инструкции.

### Рекурсивное выполнение имеет следующую семантику:

- разбиение CTE на закрепленный и рекурсивный элементы;
- запуск закрепленных элементов с созданием первого вызова или базового результирующего набора (Т $_{\rm o}$ );
- $\bullet$ запуск рекурсивных элементов, где Т $_{\textrm{i}}$  это вход, а Т $_{\textrm{i+1}}$  это выход;
- повторение шага 3 до тех пор, пока не вернется пустой набор;
- возвращение результирующего набора. Результирующий набор получается с помощью инструкции UNION ALL от Т<sub>0</sub> до T<br>' n .

## Структура CTE

WITH expression\_name ( column\_name [,...n] ) AS ( CTE\_query\_definition )

Инструкция для обращения к ОТВ: SELECT <column\_list> FROM expression name;

### Create Employees table

CREATE TABLE Employees

empid int NOT NULL

,mgrid int NULL

,empname varchar(25) NOT NULL

,salary money NOT NULL

CONSTRAINT PK\_Employees PRIMARY KEY(empid)

);

(

#### Employees table - insert values

INSERT INTO Employees VALUES(1 , NULL, 'Nancy' , \$10000.00); INSERT INTO Employees VALUES(2 , 1 , 'Andrew' , \$5000.00); INSERT INTO Employees VALUES(3 , 1 , 'Janet' , \$5000.00); INSERT INTO Employees VALUES(4 , 1 , 'Margaret', \$5000.00); INSERT INTO Employees VALUES(5 , 2 , 'Steven' , \$2500.00); INSERT INTO Employees VALUES(6 , 2 , 'Michael' , \$2500.00); INSERT INTO Employees VALUES(7 , 3 , 'Robert' , \$2500.00); INSERT INTO Employees VALUES(8 , 3 , 'Laura' , \$2500.00); INSERT INTO Employees VALUES(9 , 3 , 'Ann' , \$2500.00); INSERT INTO Employees VALUES(10, 4 , 'Ina' , \$2500.00); INSERT INTO Employees VALUES(11, 7 , 'David' , \$2000.00); INSERT INTO Employees VALUES(12, 7 , 'Ron' , \$2000.00); INSERT INTO Employees VALUES(13, 7 , 'Dan' , \$2000.00); INSERT INTO Employees VALUES(14, 11 , 'James' , \$1500.00);

### Employees

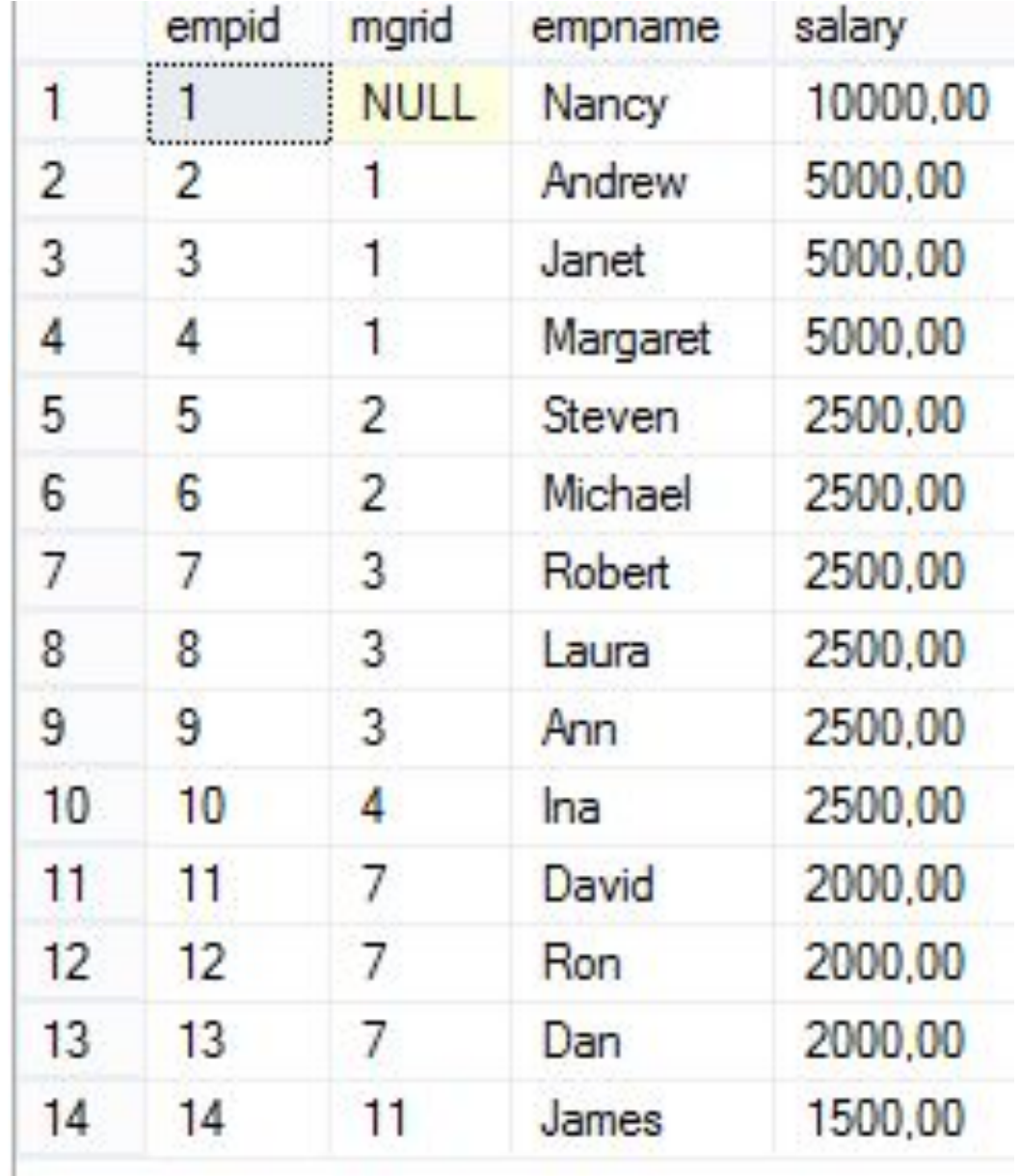

## Все дерево от корня

WITH tree1 (manager, employe, employe\_name, emp\_salary, emp\_level) **AS** (SELECT mgrid, empid, empname, salary, 0 FROM Employees

WHERE mgrid IS NULL /\* закрепленный элемент

**UNION ALL** SELECT mgrid, empid, empname, salary, emp\_level+1 FROM Employees JOIN tree1 ON mgrid= employe /\* рекурсивный элемент

SELECT \* from tree1 **ORDER BY manager;** 

#### Задание 1 – добавить в выборку имя менеджера

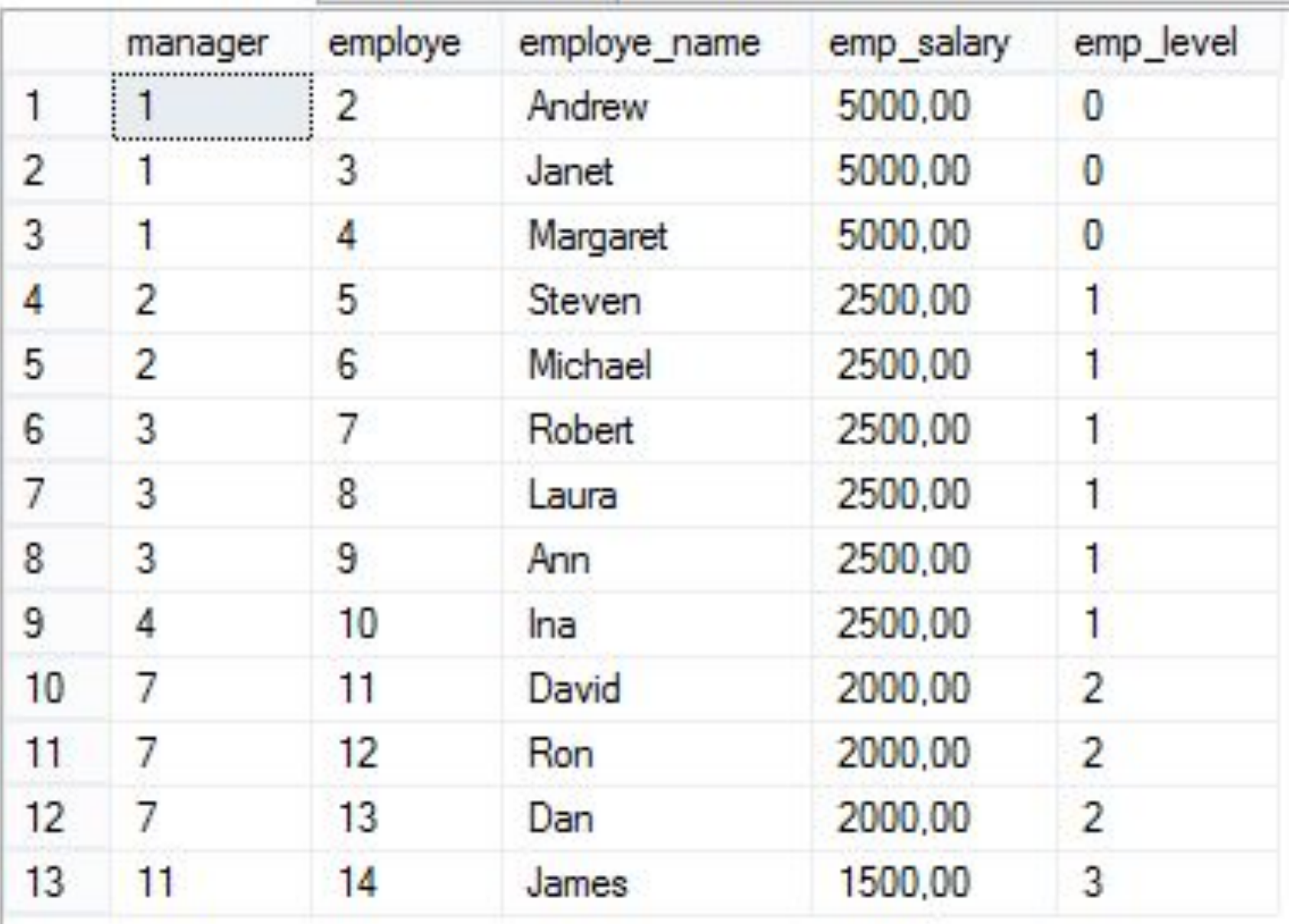

#### •Задание 2

Написать функцию, возвращающую таблицу всех подчиненных сотрудников с параметром Id менеджера.

#### •Задание 3

Написать функцию, возвращающую сумму зарплаты всех подчиненных сотрудников с параметром Id менеджера.

## Функция, возвращающая таблицу

```
CREATE FUNCTION dbo.fn_getsubtree(@empid AS INT)
  RETURNS @TREE TABLE (
  empid INT NOT NULL
  , empname VARCHAR(25) NOT NULL
  , mgrid INT NULL
  ,lvl
      INT NOT NULL
AS
BEGIN
\sim 100INSERT INTO @TREE
 SELECT * FROM Employees Subtree;
 RFTURN
```
**FND** 

### Departments

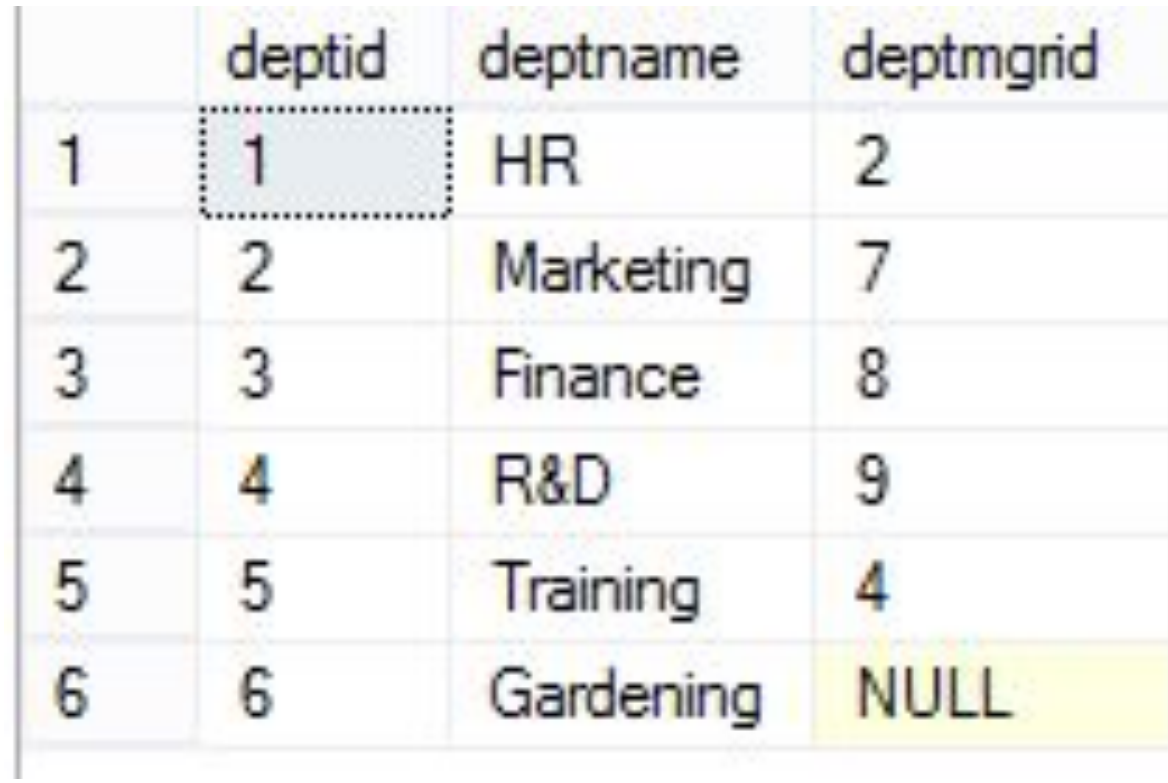

### Create Departments table and insert values

CREATE TABLE Departments

 deptid INT NOT NULL PRIMARY KEY ,deptname VARCHAR(25) NOT NULL ,deptmgrid INT NULL REFERENCES Employees

);

(

GO

INSERT INTO Departments VALUES(1, 'HR', 2); INSERT INTO Departments VALUES(2, 'Marketing', 7); INSERT INTO Departments VALUES(3, 'Finance', 8); INSERT INTO Departments VALUES(4, 'R&D', 9); INSERT INTO Departments VALUES(5, 'Training', 4); INSERT INTO Departments VALUES(6, 'Gardening', NULL);

### Оператор APPLY

• позволяет вызывать возвращающую табличное значение функцию для каждой строки, возвращаемой внешним табличным выражением запроса.

SELECT Tl.\*, Tr.\* FROM Table AS Tl CROSS APPLY function(Tl.field1) AS Tr;

### Типы оператора APPLY

- CROSS APPLY возвращает только строки из внешней таблицы, которые создает результирующий набор из возвращающего табличное значение функции.
- •OUTER APPLY возвращает и строки, которые формируют результирующий набор, и строки, которые этого не делают, со значениями NULL в столбцах, созданных возвращающей табличное значение функцией.

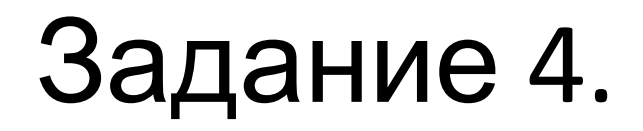

Вывести названия отделов и всех работников этих отделов

### hierarchyid

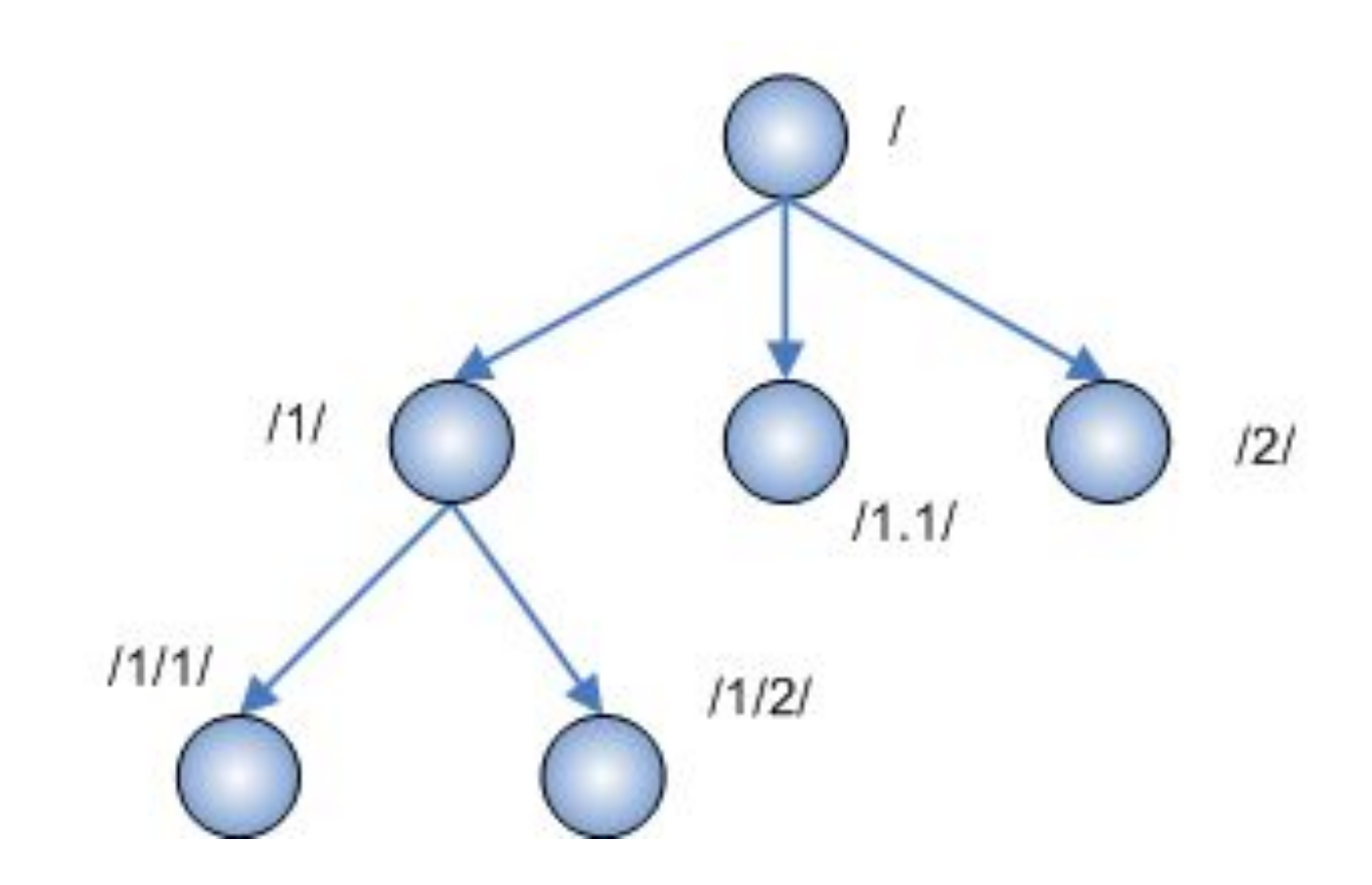

### Таблица Employees с полем hierarchyid

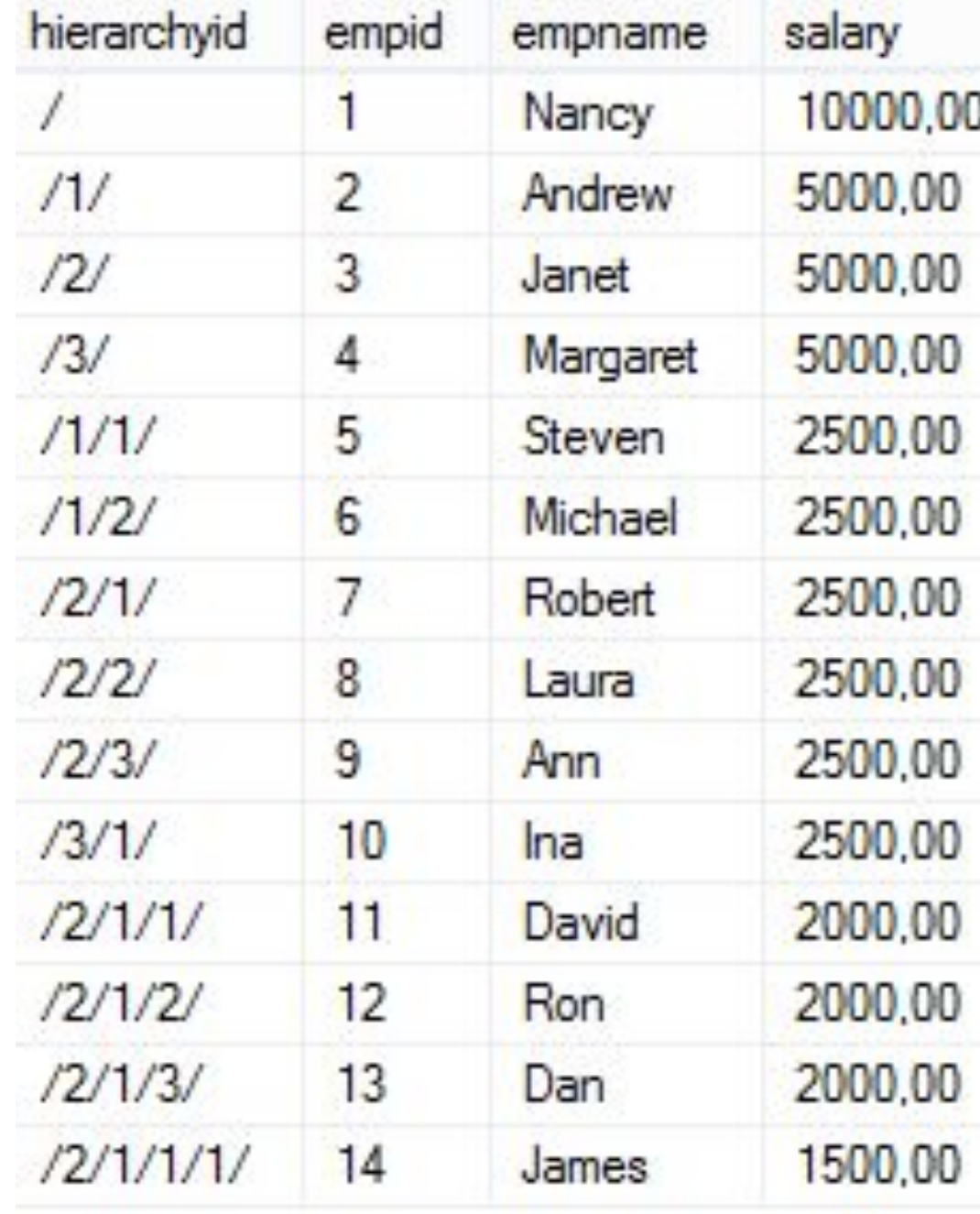

```
CREATE TABLE Emp_hierarchy
```

```
Id hierarchyid PRIMARY KEY
, empid int NOT NULL
, empname varchar(25) NOT NULL
, salary money NOT NULL
```
 $\mathbf{)}$ 

### Предложение OVER

- •Определяет секционирование и упорядочение набора строк до применения соответствующей оконной функции. То есть предложение OVER определяет окно или определяемый пользователем набор строк внутри результирующего набора запроса.
- •OVER (

)

 [ <PARTITION BY clause> ] [ <ORDER BY clause> ]

### Рассмотрим пример

**SELECT** 

id, dept, salary from Employees

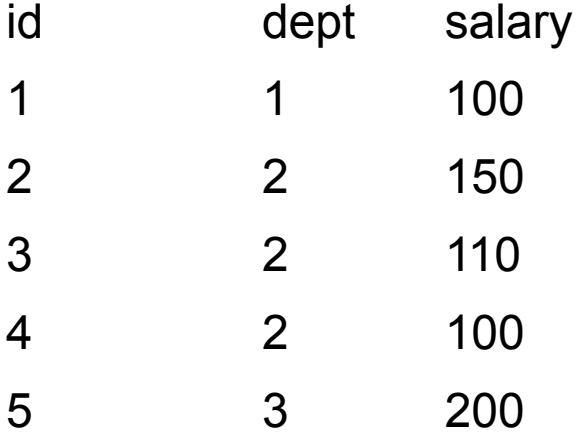

### Сумма нарастающим итогом

#### **SELECT**

```
id, dept, salary
```
#### , SUM(salary) OVER (ORDER BY id) AS Running\_Sum

from Employees

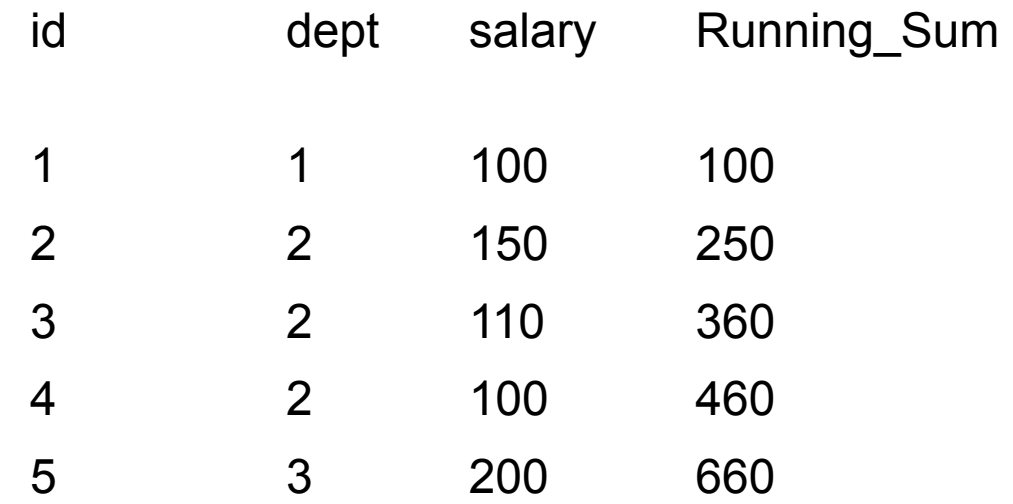

#### Сумма с группировкой **SELECT**

id, dept, salary

, SUM(salary) OVER (partition by dept) AS Dept\_Sum

, AVG(salary) OVER (partition by dept) AS Dept\_AVG

from Employees

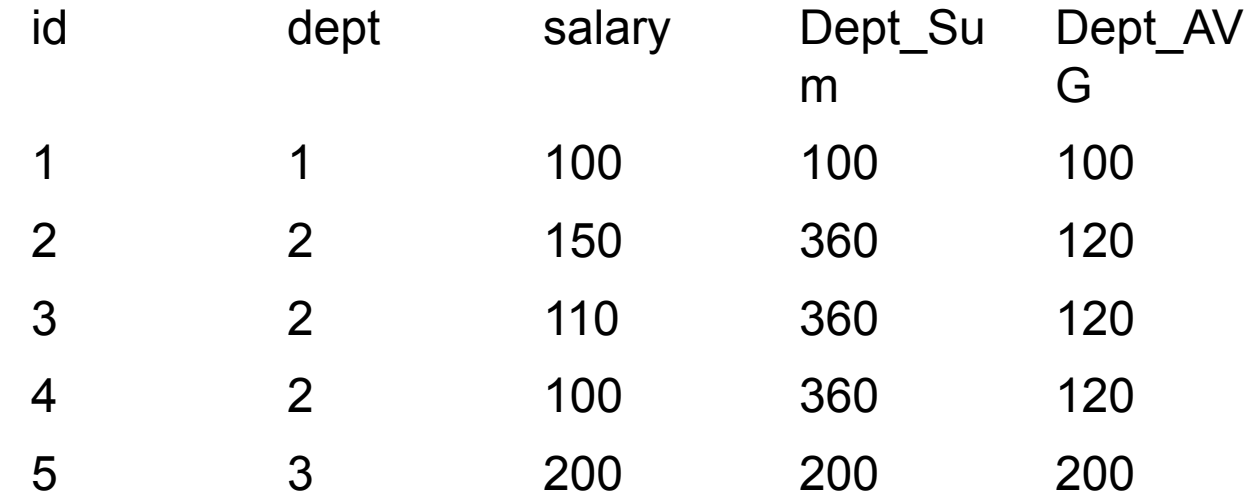

#### Сумма с группировкой **SELECT**

id, dept, salary

, SUM(salary) OVER (partition by dept ORDER by id) AS Dept\_Sum

, AVG(salary) OVER (partition by dept) AS Dept\_AVG from Employees

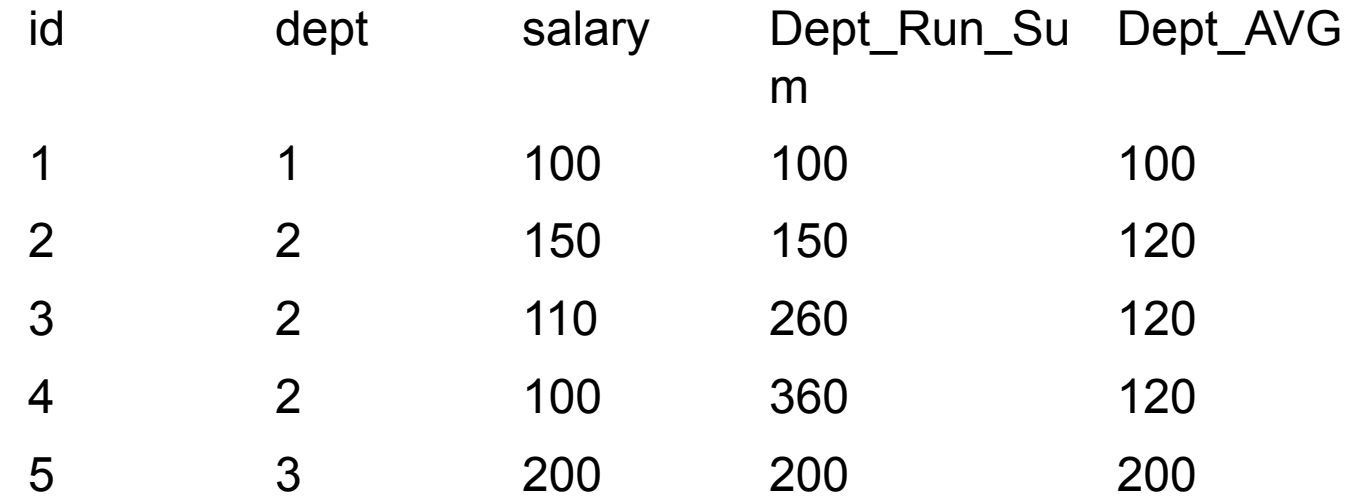

### ROW\_NUMBER()

**SELECT** 

 S.\*, ROW\_NUMBER() OVER (ORDER BY empName) AS RowNum FROM Employees S

### Номер строки

#### **SELECT**

id, dept, salary

#### , ROW\_NUMBER() OVER (ORDER BY id) AS RowNum

from Employees

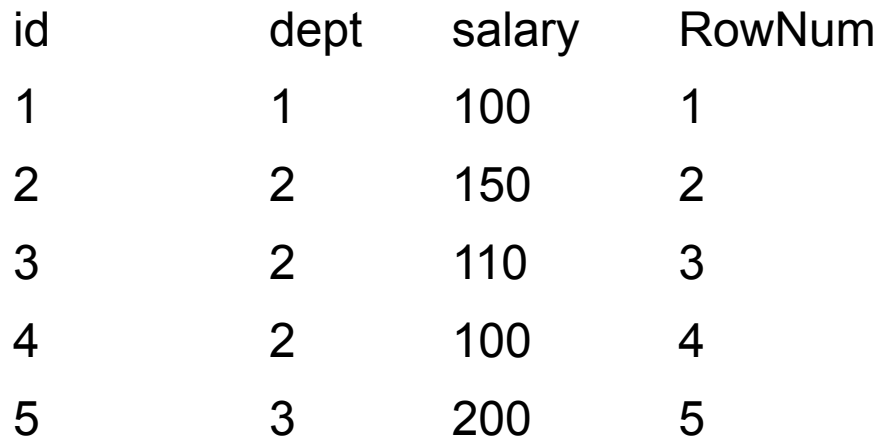

### ROW\_NUMBER() + PARTITION

**SELECT** 

S.\*, ROW\_NUMBER() OVER (PARTITION BY S.mgrid **ORDER BY S.empName) AS LocalRowNum FROM Employees S** 

### Номер строки с группировкой

**SELECT** 

id, dept, salary

, ROW\_NUMBER() OVER (PARTITION BY dept ORDER BY id) AS RowNum from Employees

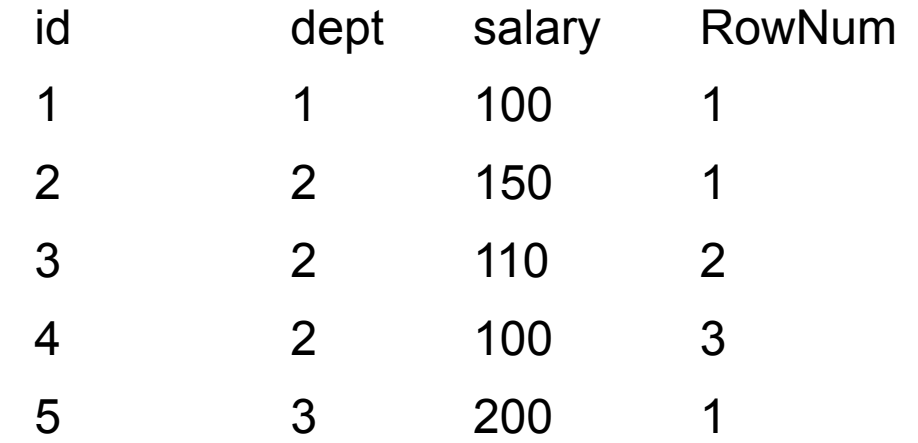

### RANK ( ) / DENSE\_RANK ( )

- Rank возвращает ранг каждой строки в секции результирующего набора. Ранг строки вычисляется как единица плюс количество рангов, находящихся до этой строки.(1, 1, 1, 4)
- •Dense\_rank возвращает ранг строк в секции результирующего набора без промежутков в ранжировании. Ранг строки равен количеству различных значений рангов, предшествующих строке, увеличенному на единицу. (1, 1, 2)

### RANK () OVER (ORDER by smth)

• Распределяет строки упорядоченной секции в заданное количество групп.

**SELECT** 

 $S^*$ 

, RANK () OVER (ORDER by salary desc) AS Gr **FROM Employees S** 

### NTILE ( N )

•Распределяет строки упорядоченной секции в заданное количество групп.

**SELECT** 

 $S^*$ 

 , NTILE(3) OVER (ORDER BY S.salary) AS Gr FROM Employees S

FROM Employees S

 , COUNT(\*) OVER (PARTITION BY S.mgrid ) AS Amount

, RANK() OVER (ORDER BY S.salary) AS Rank

LocalRowNum

 , ROW\_NUMBER() OVER (PARTITION BY S.mgrid ORDER BY S.empName) AS

 $S^*$ 

**SELECT** 

## Структура CTE

WITH expression\_name ( column\_name [,...n] ) AS ( CTE\_query\_definition )

Инструкция для обращения к ОТВ: SELECT <column\_list> FROM expression name;

### ROW\_NUMBER() + PARTITION

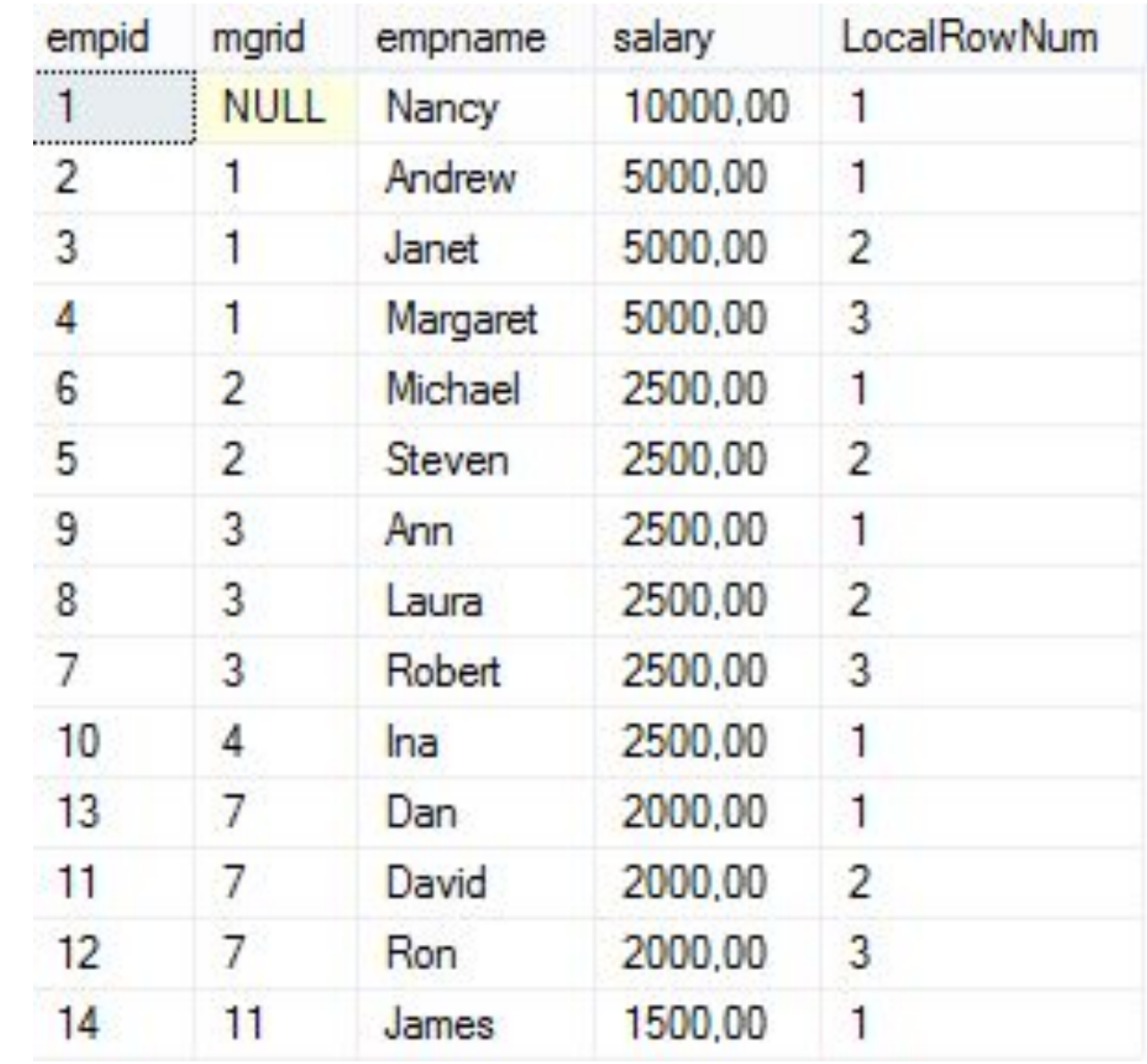

### Перенос данных из Emloyees в Emp\_hierarchy

WITH paths(path, EmployeeID)

AS (

-- This section provides the value for the root of the hierarchy

SELECT hierarchyid::GetRoot() AS OrgNode, empid

**FROM Employees AS C** 

WHERE ...

**UNION ALL** 

-- This section provides values for all nodes except the root

**SELECT** 

CAST(p.path.ToString() + CAST((ROW\_NUMBER() OVER (PARTITION BY mgrid ORDER BY mgrid)) AS varchar(30)) + '/' AS hierarchyid),

C.empid

FROM Employees AS C

JOIN paths AS p

ON ...

 $\cdots$ 

## Обход дерева

select s.\*

from Emp\_hierarchy s

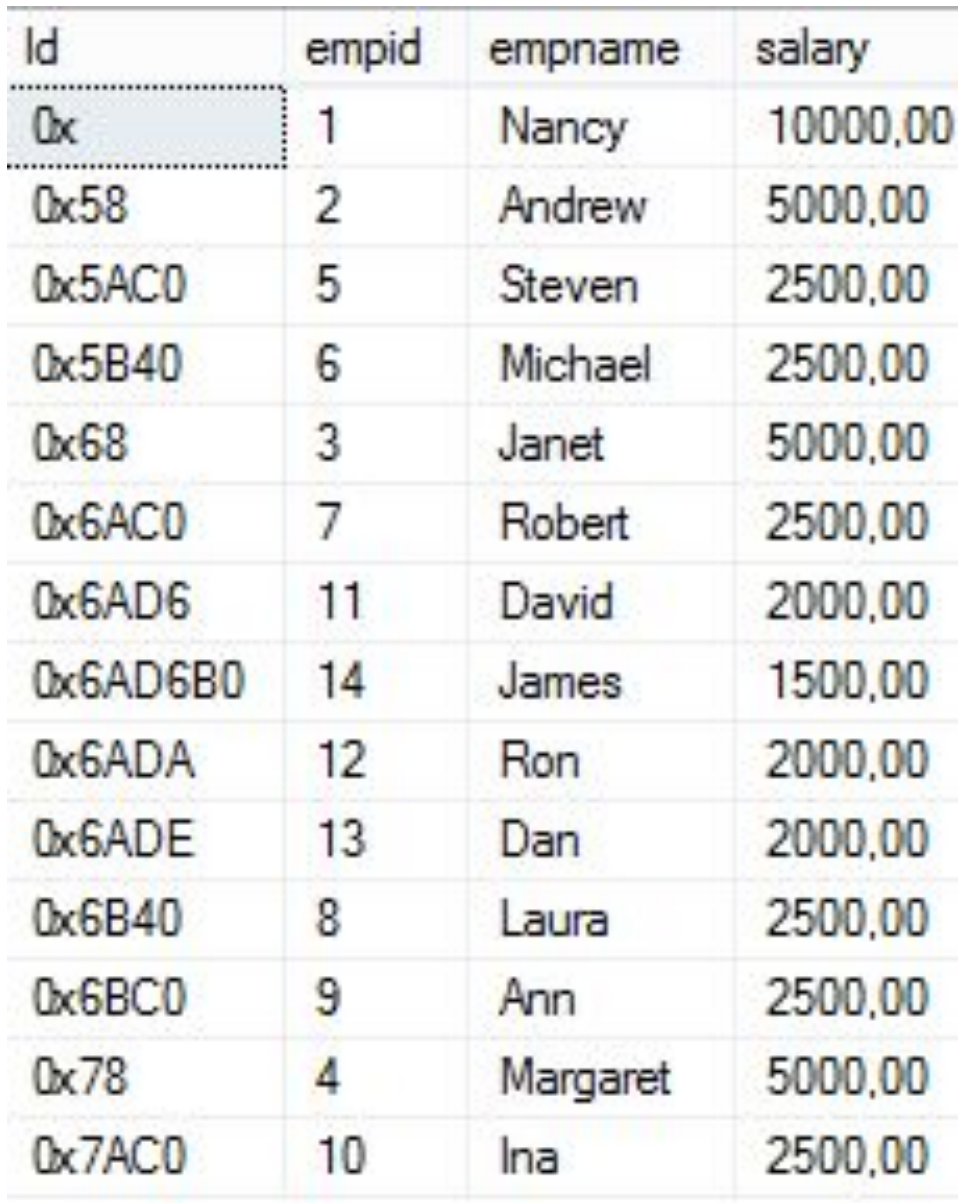

### Обход дерева с путем и уровнями

select s.\*, Id.ToString() AS Path, Id.GetLevel() AS Level from Emp\_hierarchy s

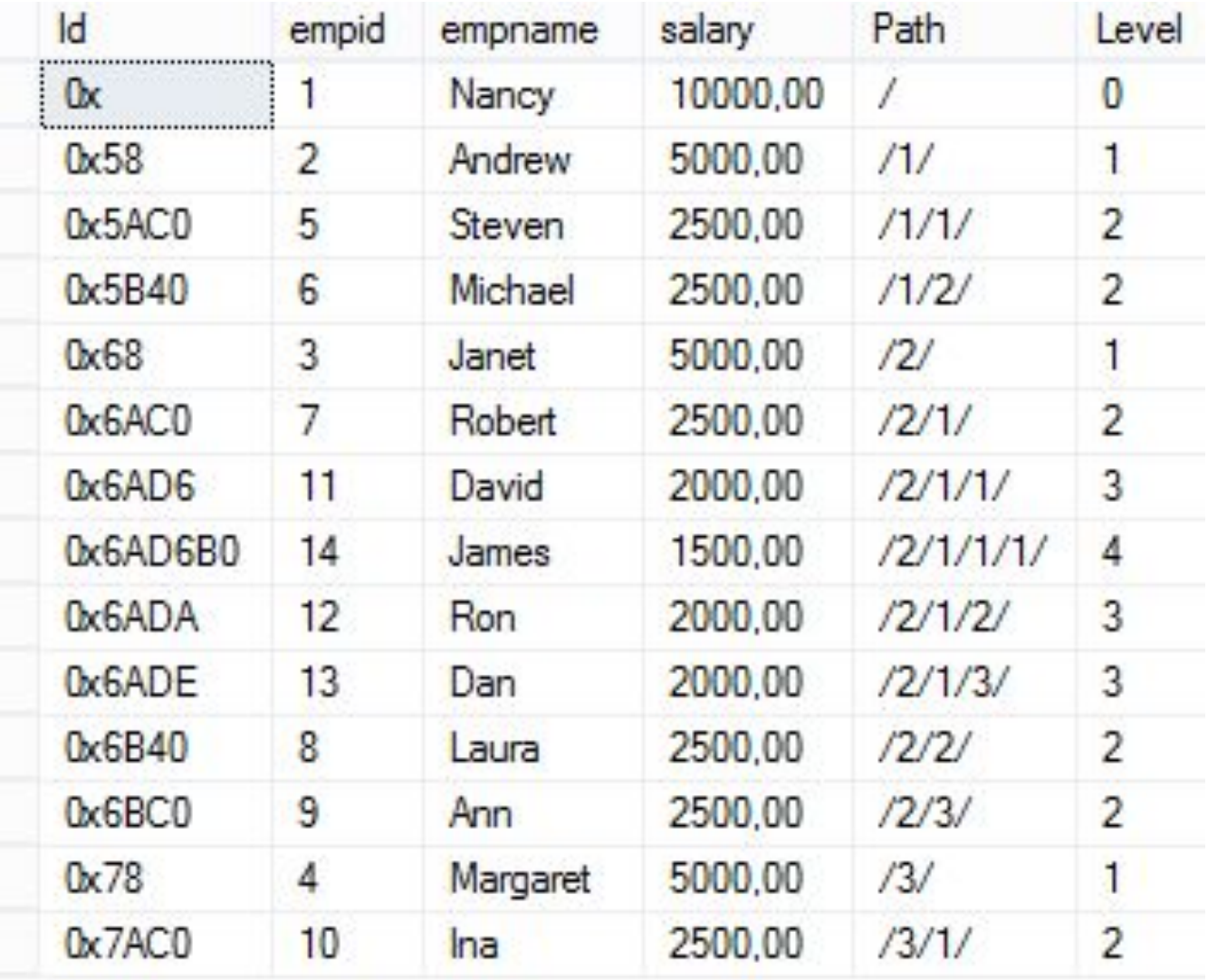

### Id.GetAncestor(n int)

**Res Hierarchyid** /\*найти детей '/2/' \*/ select \* **FROM Emp\_hierarchy s** WHERE s.id.GetAncestor(1)='/2/'

```
/*найти внуков '/2/' */
select *
FROM Emp_hierarchy s
WHERE s.id.GetAncestor(2)='/2/'
```
### parent.GetDescendant ( child1 , child2 )

- Res Hierarchyid
- •Для генерации кодов дочерних узлов предназначен метод GetDescendant. У него есть два параметра, определяющих, между какими двумя узлами следует поместить новый узел (любой из параметров может быть равен null). Если это первый дочерний узел, то оба этих параметра должны быть равны null:
- SET @new\_node = @node.GetDescendant(@max\_child\_node, null);

### **GetRoot**

• hierarchyid::GetRoot ( )

insert into Emp\_hierarchy

(Id, empid, empname, salary)

values

(hierarchyid::GetRoot(), 1, 'Anna-Maria', 10000)

### id.GetLevel

- Res smallint
- •Возвращает целое число, представляющее глубину *этого* узла в дереве.

### child. IsDescendantOf ( parent )

- Res true|false
- •Возвращает значение true, если объект *this* является потомком объекта parent.

#### node. GetReparentedValue ( oldRoot, newRoot )

- Возвращаемый тип данных SQL Server: hierarchyid
- •Переносит ветку дерева

UPDATE Employees

SET id = id.GetReparentedValue(@old\_node, @new\_node) WHERE employee hid.IsDescendantOf(@old\_node) = 1;

### Id.ToString()

- преобразование из типа hierarchyid в строковый тип
- $\cdot$  0x5ACO /1/1/

#### Parse

• преобразование из строкового типа тип в hierarchyid

- hierarchyid::Parse(@StringValue)
- $\cdot$ /1/1/ 0x5AC0

### Обход поддерева Выборка всех потомков

DECLARE @parent\_hid HIERARCHYID;

```
SELECT @parent_hid = id
FROM Emp_hierarchy
 WHERE empname = 'Laura'
```

```
select s.*, Id.ToString() AS [Path],
   Id.GetLevel() AS [Level] 
FROM Emp_hierarchy s
WHERE Id.IsDescendantOf(@parent_hid) = 1;
```
### Обход дерева с суммой зарплаты по всей ветке

select s.\*, Id.ToString() AS [Path],

 Id.GetLevel() AS [Level] , (select sum(salary) from Emp\_hierarchy where Id.IsDescendantOf(S.id)=1) as Total

from Emp hierarchy s

- •Добавить для Robert нового подчиненного Boris между Ron и Dan
- •Добавить ему двух любых подчиненных
- Отправить Margaret в подчинение Janet

#### DECLARE

@reparented\_node AS HIERARCHYID, -- Код узла, который мы хотим переподчинить со всеми его потомками

@new\_parent\_node AS HIERARCHYID, -- Код узла нового родителя

@max\_child\_node AS HIERARCHYID, -- Код узла максимального потомка нового родителя

@new\_child\_node AS HIERARCHYID; -- Код узла для нового потомка нового родителя

-- Получаем код узла, который хотим переподчинить со всеми его потомками

SELECT @reparented\_node = id

FROM Emp\_hierarchy

WHERE empid = 3; -- employee\_id Janet

-- Получаем код узла нового родителя

SELECT @new\_parent\_node = id

FROM Emp\_hierarchy

WHERE empid = 4; -- employee\_id Margaret

-- Получаем код узла максимального потомка нового родителя

SELECT @max\_child\_node = MAX(id)

FROM Emp\_hierarchy

WHERE id.GetAncestor(1) = @new\_parent\_node;

-- Получаем код узла для нового потомка нового родителя

SET @new\_child\_node = @new\_parent\_node.GetDescendant(@max\_child\_node, null);

-- Переподчиняем нужный нам узел вместе со всеми его потомками

UPDATE Emp\_hierarchy

SET id = id.GetReparentedValue(@reparented\_node, @new\_child\_node)

WHERE id.IsDescendantOf(@reparented\_node) = 1;